Multiple CSV Sort Keygen Full Version [March-2022]

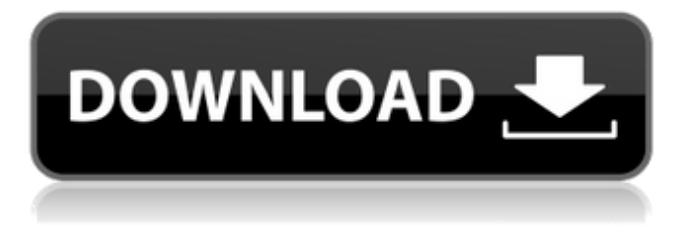

# **Multiple CSV Sort Crack+ Product Key Full Free [Latest]**

Multiple CSV Sort (CSVsort) is a command line console application designed to help you sort the data inside a CSV file, using various criteria. As it only runs in the Windows console, it does not have a standard interface. Instead, you must launch it via a command line window and, as you do so, details about the syntax, usage instructions and examples are shown. In short, running the application requires you to enter the path of the source file (absolute if the file is not located in the same directory as CSVsort and relative, otherwise), set the location and the name of the output file, and specify the desired parameters. If no output file is specified, the application will simply overwrite the input document. There are various sorting criteria this application provides. You can configure it to sort the data by multiple fields, each with its sort option. Fields can be sorted in ascending or descending order, ignoring or not the case. Numeric sorting can also be applied. Symbols and regional characters, which are specific to some languages, can be easily handled. Additional parameters enable you to set the separator, change the list type regarding encoding (ANSI, Unicode), set a timer, and more. Parameters: - [file\_path] [file\_path] : Input file path to read from. If no value is supplied, the current working directory will be used. - [output\_path] [output\_path] : Output file path to write to. If no value is supplied, the data will be directly written to the input file. - [param1] [param1] : Sorting parameter. Valid options: name, size, number, type, name\_desc, name\_asc, number\_desc, number\_asc. - [param2] [param2] : Sorting parameter. Valid options: case\_fold, encoding, type\_of\_char, list\_type, separator. - [param3] [param3] : Sorting parameter. Valid options: list\_type, separator\_type, separator. - [param4] [param4] : Timer. - [param5] [param5

#### **Multiple CSV Sort Crack+ Download**

Multiple CSV Sort is a console application designed to help you quickly sort the data inside a CSV file using various

criteria. As it only runs in the Windows console, it does not have a standard interface. Instead, you must launch it via a command line window and, as you do so, details about the syntax, usage instructions and examples are shown. In short, running the application requires you to enter the path of the source file (absolute if the file is not located in the same directory as CSVSort and relative, otherwise), set the location and the name of the output file, and specify the desired parameters. If no output file is specified, the application will simply overwrite the input document. There are various sorting criteria this application provides. You can configure it to sort the data by multiple fields, each with its sort option.

Fields can be sorted in ascending or descending order, ignoring or not the case. Numeric sorting can also be applied. Symbols and regional characters, which are specific to some languages, can be easily handled. Additional parameters enable you to set the separator, change the list type regarding encoding (ANSI, Unicode), set a timer, and more. Software Features Multiple CSV Sort Description: Multiple CSV Sort is a console application designed to help you quickly sort the data inside a CSV file using various criteria. As it only runs in the Windows console, it does not have a standard interface. Instead, you must launch it via a command line window and, as you do so, details about the syntax, usage instructions and examples are shown. In short, running the application requires you to enter the path of the source file (absolute if the file is not located in the same directory as CSVSort and relative, otherwise), set the location and the name of the output file, and specify the desired parameters. If no output file is specified, the application will simply overwrite the input document. There are various sorting criteria this application provides. You can configure it to sort the data by multiple fields, each with its sort option. Fields can be sorted in ascending or descending order, ignoring or not the case. Numeric sorting can also be applied. Symbols and regional characters, which are specific to some languages, can be easily handled. Additional parameters enable

you to set the separator, change the list type regarding encoding (ANSI, Unicode), set a timer, and more. CSVSort Features: CSVSort is a console 6a5afdab4c

## **Multiple CSV Sort Crack [Updated] 2022**

Multiple CSV Sort is a console application designed to help you quickly sort the data inside a CSV file using various criteria. As it only runs in the Windows console, it does not have a standard interface. Instead, you must launch it via a command line window and, as you do so, details about the syntax, usage instructions and examples are shown. In short, running the application requires you to enter the path of the source file (absolute if the file is not located in the same directory as CSVSort and relative, otherwise), set the location and the name of the output file, and specify the desired parameters. If no output file is specified, the application will simply overwrite the input document. There are various sorting criteria this application provides. You can configure it to sort the data by multiple fields, each with its sort option. Fields can be sorted in ascending or descending order, ignoring or not the case. Numeric sorting can also be applied. Symbols and regional characters, which are specific to some languages, can be easily handled. Additional parameters enable you to set the separator, change the list type regarding encoding (ANSI, Unicode), set a timer, and more. File Type: Csv - The default file extension used for both a plain text file and a comma separated list. Xml - The file extension used for a collection of XML elements. Supporting Files: msdn.microsoft.com Manifest: msdn.microsoft.com Install: msdn.microsoft.com License: msdn.microsoft.com Works with: Other Formats: Other Languages: Translation: Documentation: If you like this app, please consider rating it. For Bugs or Suggestions: If you find a bug or have a suggestion, please e-mail us, or go to our website and raise a request What's new Version 1.1.1 - Added support for English, Chinese (Traditional and Simplified), German, Greek, Portuguese (Brazilian and Portugal), Russian, Spanish, and Turkish. Sorting multiple fields In the first release of this application, there was only support for single field sorting. Many people requested for support for multiple field sorting. New Release: Version 1.1 - Added full support for multiple fields sorting New Release: Version 1

### **What's New In?**

Multiple CSV Sort is a free utility developed by Developer Todd Wang. It allows you to sort the data inside a CSV file by various criteria: multiple fields, one or more columns, ascending or descending order, sorting numbers with or without the decimals, sorting symbols or regional characters, and so on. The syntax is simple: you specify the path of the CSV file and the location of the output file (both absolute if the file is not located in the same directory as CSVSort and relative, otherwise) and you specify the name and the options of the input and output files. That's all. How to install Multiple CSV Sort on your computer? In order to install Multiple CSV Sort, we need to do two things: select the software we want to install and double-click on the.exe file. The installation process is straightforward; it involves the following steps: Choose the software to be installed and then click the Finish button. Click the Yes button to start the setup. After the software has been successfully installed, multiple CSV sort will be added as an item to the start menu. Here you can launch the program anytime you want. Compatibility and System Requirements of Multiple CSV Sort: Multiple CSV Sort is developed to run on Windows and Mac systems. You do not need to have a specific system to install and run the software on your computer. It is compatible with Windows 10, 8.1, 8, 7, Vista, XP, Mac OSX v10.11 and Linux systems. What are the system requirements of Multiple CSV Sort? This software uses the computer's configuration to check for the available memory and CPU details and it detects these by examining the current hardware and environment. You need 256 KB or more of RAM to successfully run the software on the following computers: Windows Windows 2000 Windows XP Windows Vista Windows 7 Windows 8 Windows 8.1 Windows 10 Mac Mac OSX v10.5.2 (Core2 Duo or better) Mac OSX v10.6.x (Core Duo) Mac OSX v10.7.x (Core 2 Duo) Mac OSX v10.8.x (Core 2 Duo) Mac OSX v10.9.x (Core i5 or better) Mac OSX v10.10.x (Core i5 or better)

## **System Requirements:**

OS: Windows 10, 8, 7 Windows 10, 8, 7 Processor: Intel Core i5-4300 or AMD equivalent, or higher recommended Intel Core i5-4300 or AMD equivalent, or higher recommended RAM: 6 GB 6 GB DirectX: Version 11 or higher recommended Version 11 or higher recommended HDD: 15 GB free space 15 GB free space Video Card: Nvidia GTX 960 or AMD equivalent recommended, or higher Nvidia GTX 960 or AMD equivalent recommended, or higher Network: Broadband Internet connection Broadband

#### [https://gaming-](https://gaming-walker.com/upload/files/2022/06/78KIXVngGZbU9YDTHl3F_08_a5eb6a37eb051d023b2fe40ff920dc2a_file.pdf)

[walker.com/upload/files/2022/06/78KIXVngGZbU9YDTHl3F\\_08\\_a5eb6a37eb051d023b2fe40ff920dc2a\\_file.pdf](https://gaming-walker.com/upload/files/2022/06/78KIXVngGZbU9YDTHl3F_08_a5eb6a37eb051d023b2fe40ff920dc2a_file.pdf) <https://sarahebott.org/the-beatles-1967-70-album-1-soundpack-torrent-free-download/> [https://5camper.com/wp-content/uploads/2022/06/SolarWinds\\_Free\\_SNMP\\_Enabler\\_Crack\\_With\\_Key\\_3264bit\\_2022.pdf](https://5camper.com/wp-content/uploads/2022/06/SolarWinds_Free_SNMP_Enabler_Crack_With_Key_3264bit_2022.pdf) [http://cfcinc.org/wp-content/uploads/2022/06/ITop\\_Screen\\_Recorder\\_\\_Crack\\_\\_With\\_License\\_Key.pdf](http://cfcinc.org/wp-content/uploads/2022/06/ITop_Screen_Recorder__Crack__With_License_Key.pdf) <http://capabiliaexpertshub.com/cmissync-crack-2022/> [https://baptizein.com/upload/files/2022/06/nNz3PfQrstX6MGH7bW2q\\_08\\_37e338f56fbc4ebb1f5e85ca3e746b94\\_file.pdf](https://baptizein.com/upload/files/2022/06/nNz3PfQrstX6MGH7bW2q_08_37e338f56fbc4ebb1f5e85ca3e746b94_file.pdf) [https://kasujjaelizabeth.com/wp-content/uploads/2022/06/Super\\_Excel\\_Tab.pdf](https://kasujjaelizabeth.com/wp-content/uploads/2022/06/Super_Excel_Tab.pdf) [https://agronomie.info/wp-content/uploads/2022/06/Log\\_Viewer.pdf](https://agronomie.info/wp-content/uploads/2022/06/Log_Viewer.pdf) [http://www.hommdb.com/wp-content/uploads/Mach3\\_SDK\\_\\_Crack\\_\\_\\_3264bit.pdf](http://www.hommdb.com/wp-content/uploads/Mach3_SDK__Crack___3264bit.pdf) https://kramart.com/wp-content/uploads/2022/06/Click\_MusicalKEYS\_Crack\_Serial\_Number\_Full\_Torrent\_Free.pdf